# **4. Datenallokation in VDBS und PDBS**

- **Fragmentierung und Allokation**
- **Fragmentierungsvarianten** 
	- horizontale Fragmentierungen
	- vertikale Fragmentierung
	- hybride Fragmentierung
- **Verteilungstransparenz**
- Datenallokation für Parallele DBS
	- Verteilgrad
	- Varianten der horizontalen Fragmentierung
		- Round Robin
		- Hash-Fragmentierung
		- Bereichsfragmentierung: einfach, verfeinert, mehrdimensional
	- Allokation der Fragmente
	- Datenallokation für Shared Disk / Shared Everything

■ Datenallokation in kommerziellen DBS (Oracle, DB2)

```
WS11/12, © Prof. Dr. E. Rahm 4 - 1
```
### **Bestimmung der Datenverteilung**

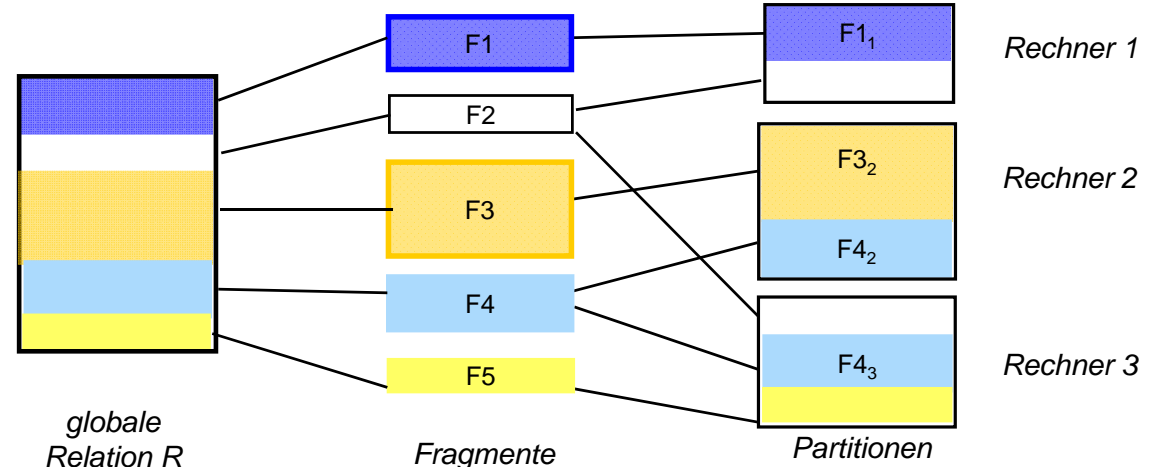

#### **Fragmentierung**

- Fragmente: Einheiten der Datenverteilung
- wünschenswert: (horizontale / vertikale) Teile von Relationen

#### **Allokation von Fragmenten**

- bestimmt weitgehend Ausführungsort von DB-Operationen
- Zielkonflikt: Minimierung der Kommunikationskosten vs. Lastbalancierung
- ggf. replizierte Speicherung von Fragmenten

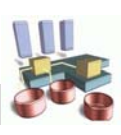

# **Fragmentierung**

- Gründe für (horizontale bzw. vertikale) Fragmentierung
	- Lastbalancierung
	- Nutzung von Lokalität
	- Reduzierung des Verarbeitungsumfangs für Anfragen
	- Unterstützung von Parallelverarbeitung
	- Bessere Administrierbarkeit sehr großer Tabellen (Sicherung, Reorganisation)
- Anforderungen
	- *Vollständigkeit*: jedes Datenelement muss in wenigstens einem Fragment enthalten sein
	- *Rekonstruierbarkeit*: Verlustfreiheit der Zerlegung
	- (weitestgehende) *Disjunktheit*

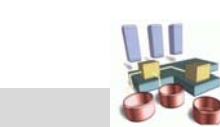

```
WS11/12, © Prof. Dr. E. Rahm 4 - 3
```
### **Horizontale Fragmentierung**

- Zeilenweise Aufteilung von Relationen
- Definition der Fragmentierung durch Selektionsprädikate Pi auf der Relation:  $R_i := \sigma_{p_i}$  (R)  $(1 \le i \le n)$

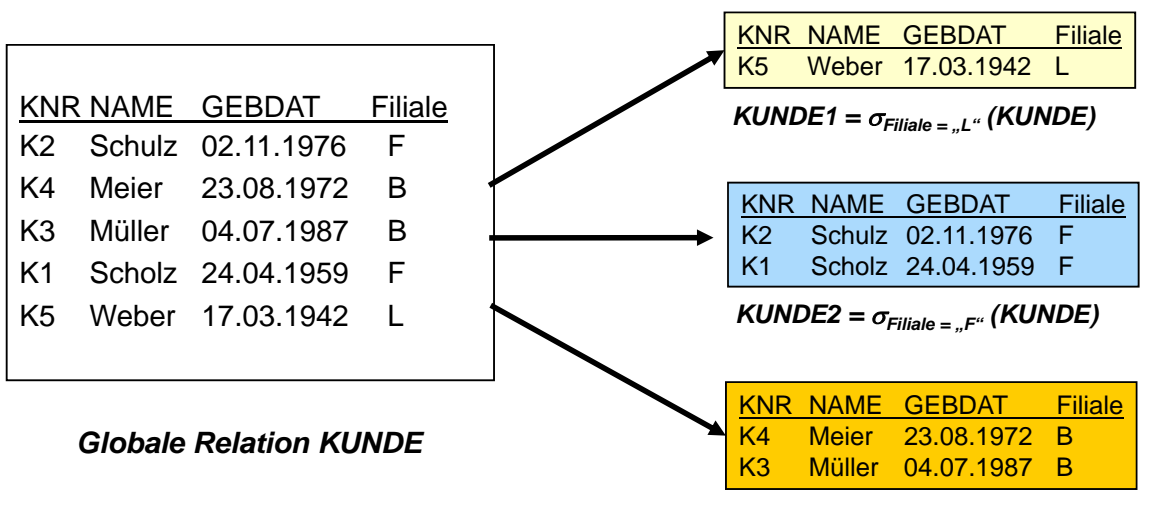

 $KUNDE3 = \sigma_{Filiale} = B^{u}$  *(KUNDE)* 

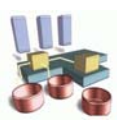

### **Horizontale Fragmentierung (2)**

**Fragmentierungsprädikate sind so zu wählen, damit gilt** 

- Vollständigkeit: jedes Tupel ist einem Fragment eindeutig zugeordnet
- Fragmente sind disjunkt:  $R_i \cap R_i = \{\}$  (i  $\neq$  j))
- Verlustfreiheit (Relation ist Vereinigung aller Fragmente):  $R = \cup R_i$  (1  $\leq i \leq n$ )

#### ■ Vorteile

- Anfragen können ggf. auf Teilmenge der Fragmente begrenzt werden
- optimale Parallelisierbarkeit von Anfragen auf großen Tabellen

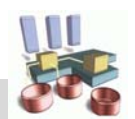

#### **WS11/12, © Prof. Dr. E. Rahm 4 - 5**

### **Abgeleitete horizontale Fragmentierung**

- Horizontale Fragmentierung einer Tabelle S wird über Prädikate einer anderen Relation R definiert, zu der S abhängig ist
- i.a. funktionale Abhängigkeit (n:1) über Fremdschlüssel-Primärschlüssel-Beziehungen
- Beispiel: Fragmentierung von Relation KONTO analog zu KUNDE

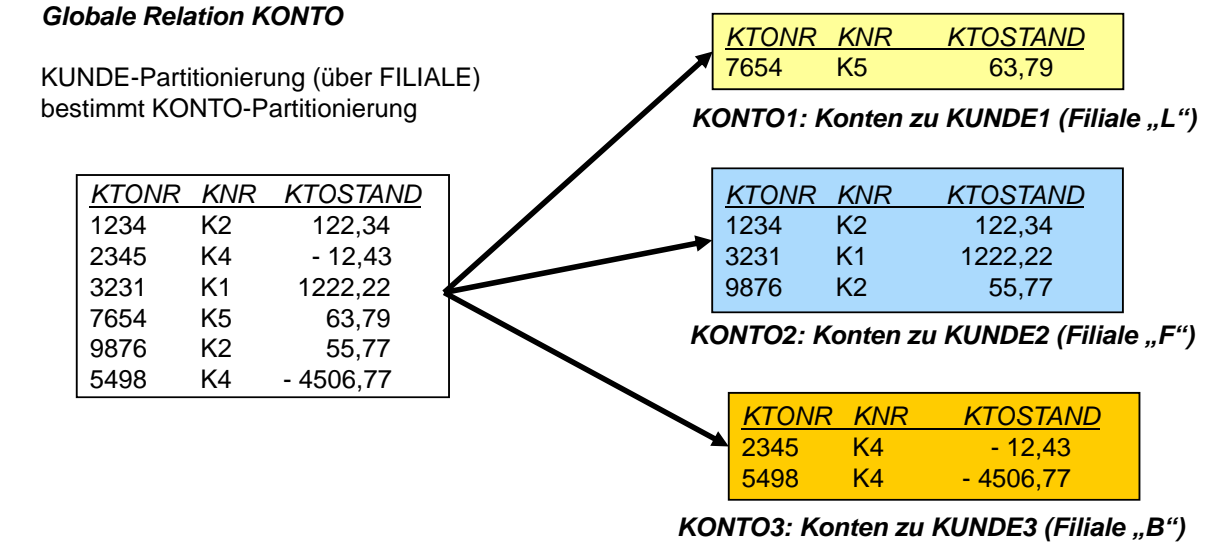

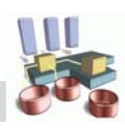

### **Abgeleitete horizontale Fragmentierung (2)**

■ Semi-Join zwischen Relationen S und R

 $S \ltimes R = \pi_{S-Attribute} (S \bowtie R)$ 

– asymmetrischer Operator

Seien  $R_1, R_2, ... R_n$  Fragmente einer horizontalen Fragmentierung von R. Eine von R abgeleitete horizontale Fragmentierung einer Tabelle S hat die Fragmente

 $S_i = S \ltimes R_i = S \ltimes \sigma_{pi}$  (R)  $(1 \le i \le n)$ 

- **E** effiziente Join-Verarbeitung zwischen R und S
	- $-$  lokale Join-Durchführung falls Fragmente R<sub>i</sub> und S<sub>i</sub> am selben Rechner
	- reduzierte Datenmengen für Suche nach Verbundpartnern
- Vollständigkeit?

```
WS11/12, © Prof. Dr. E. Rahm 4 - 7
```
### **Vertikale Fragmentierung**

- **Spaltenweise Aufteilung von Relationen**
- **Definition der Fragmentierung durch Projektion**

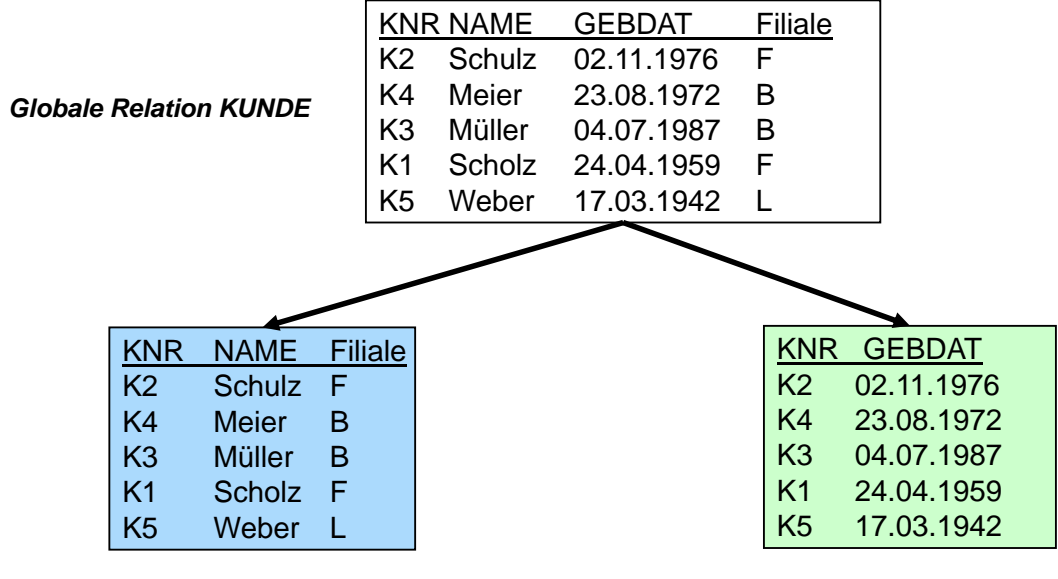

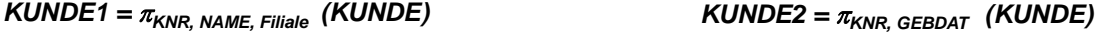

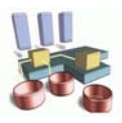

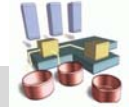

### **Vertikale Fragmentierung (2)**

- Vollständigkeit:
	- jedes Attribut in wenigstens 1 Fragment enthalten
- Verlustfreie Zerlegung:
	- Primärschlüssel i.a. in jedem Fragment enthalten
	- JOIN-Operation zur Rekonstruktion des gesamten Tupels

Vorteile?

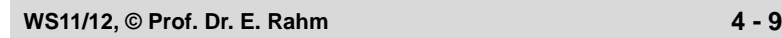

# **Hybride Fragmentierung**

#### Kombination von horizontaler und vertikaler Fragmentierung

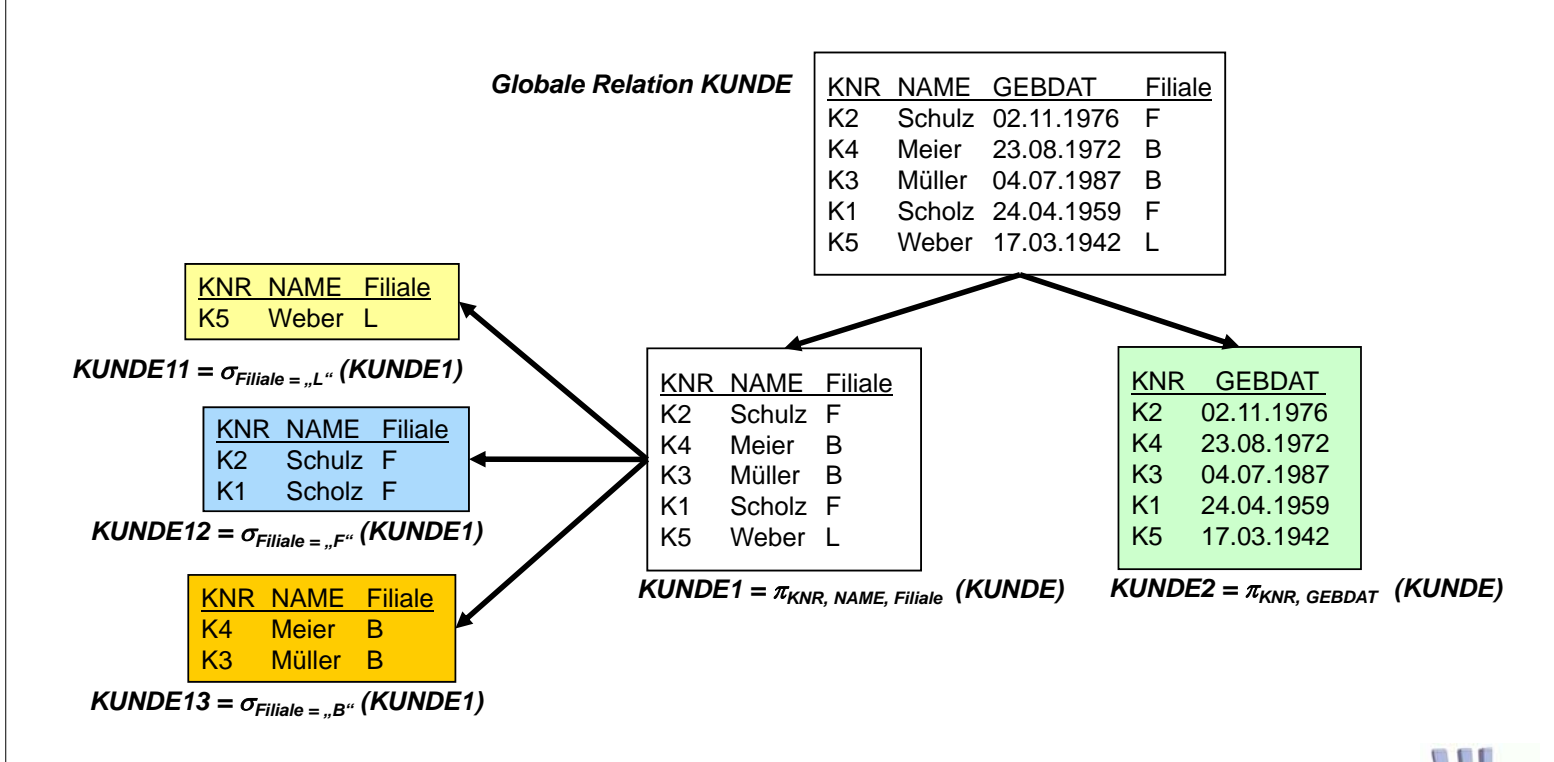

# **Hybride Fragmentierung (2)**

a) vertikale gefolgt von horizontaler Partitionierung

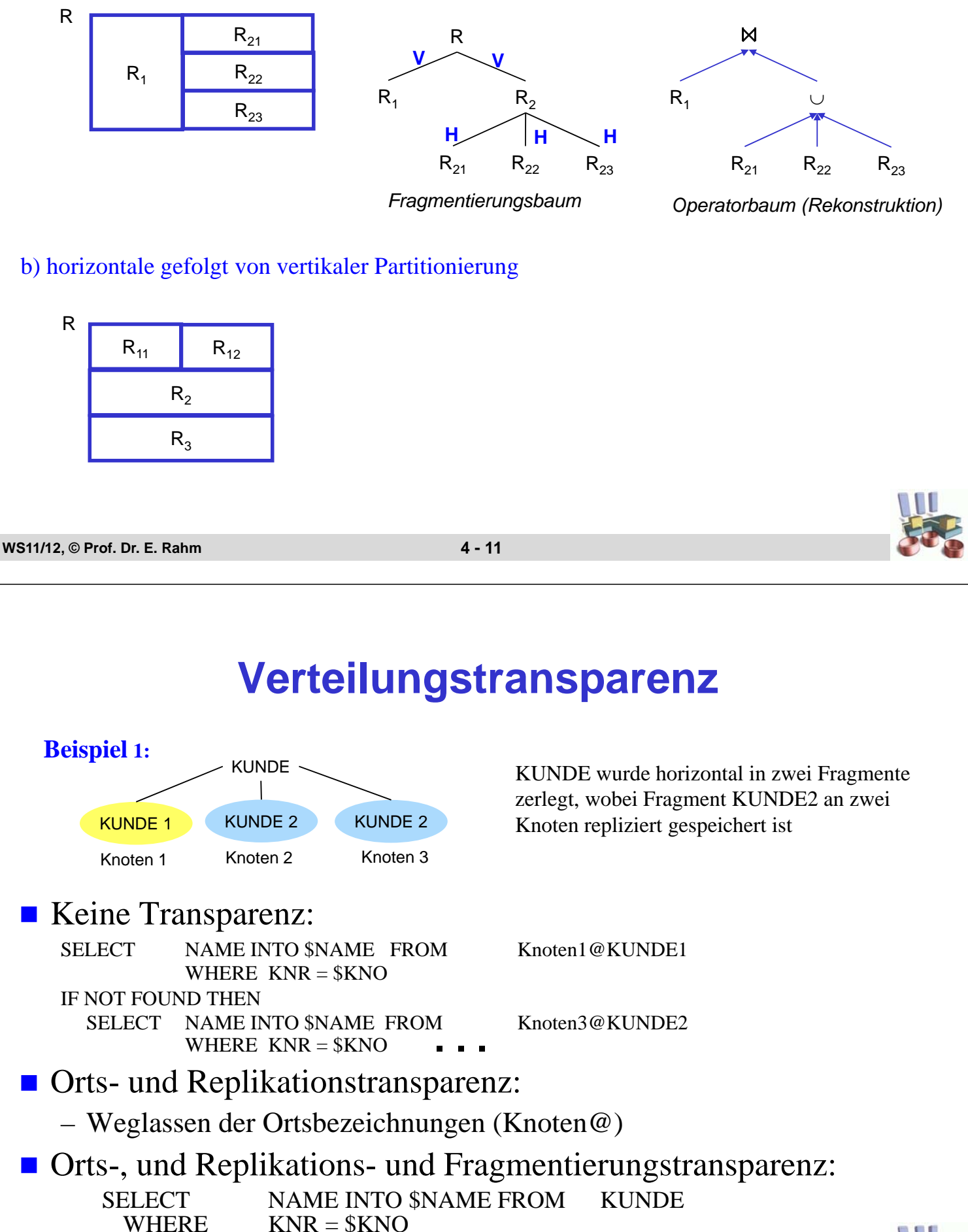

# **Verteilungstransparenz (2)**

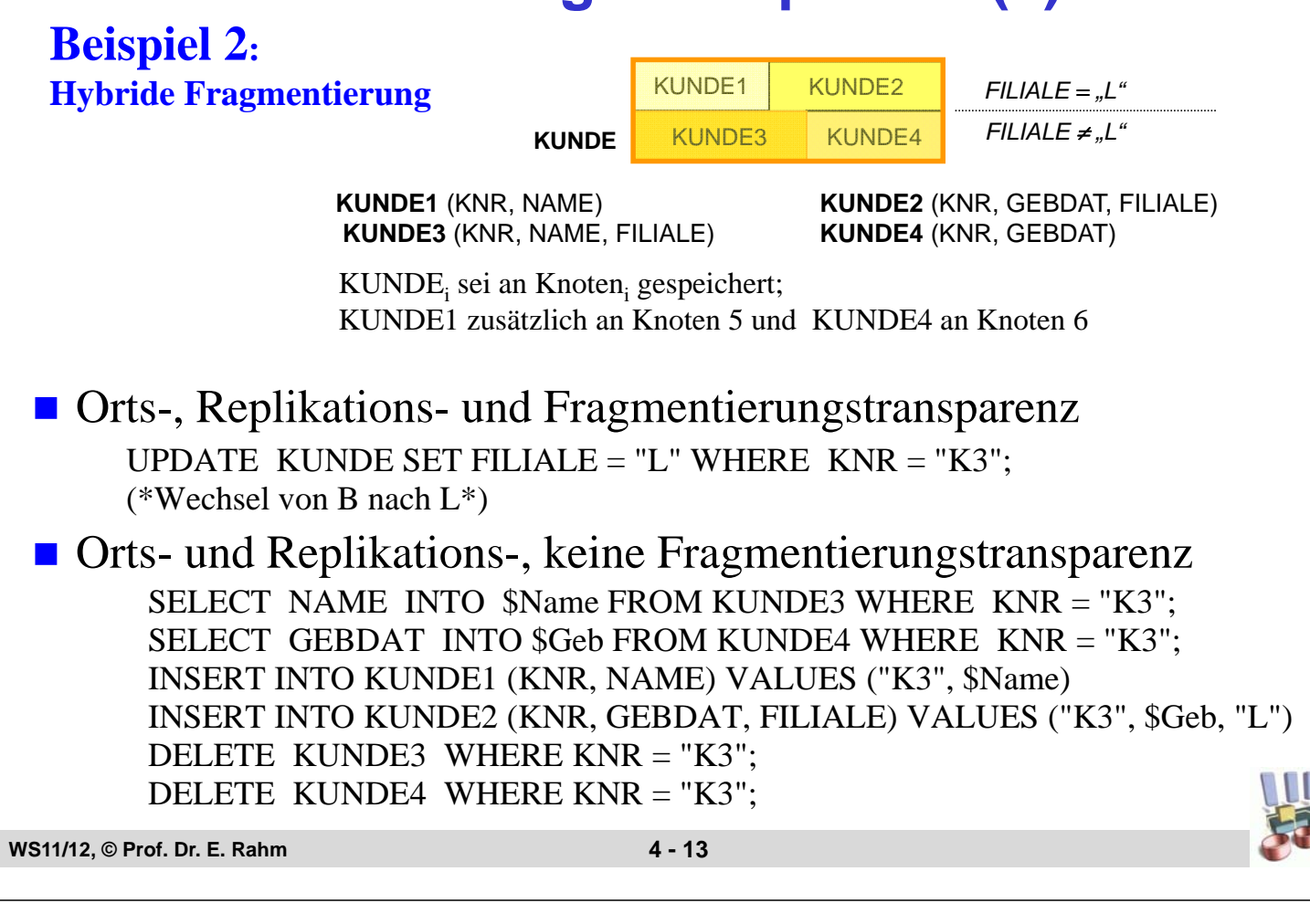

### **Verteilungstransparenz (3)**

Beispiel 2: Keine Transparenz

SELECT NAME INTO \$Name FROM Knoten3@KUNDE3 WHERE KNR = "K3"; SELECT GEBDAT INTO \$Geb FROM Knoten4@KUNDE4 WHERE KNR = "K3"; INSERT INTO Knoten1@KUNDE1 (KNR, NAME) VALUES ("K3", \$Name) INSERT INTO Knoten5@KUNDE1 (KNR, NAME) VALUES ("K3", \$Name) INSERT INTO Knoten2@KUNDE2 (KNR, GEBDAT, FILIALE) VALUES ("K3", \$Geb, "L") DELETE Knoten3@KUNDE3 WHERE KNR = "K3"; DELETE Knoten4@KUNDE4 WHERE KNR = "K3"; DELETE Knoten6@KUNDE4 WHERE KNR = "K3";

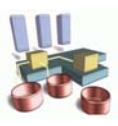

# **Datenallokation in PDBS**

■ zunächst: Shared Nothing

■ Horizontale Verteilung von Relationen über mehrere Rechner

- Nutzung von Datenparallelität
- Lastbalancierung
- Teilaufgaben zur Bestimmung der Datenverteilung
	- Festlegung des Verteilgrades einer Relation
	- Fragmentierung
	- Allokation
- Bestimmung des "optimalen" Verteilgrades schwierig
	- wachsende Rechneranzahl erhöht Kommunikations-Overhead und reduziert Parallelisierungsgewinn, v.a. für kleinere Relationen
	- "Full Declustering" oft nicht sinnvoll
	- einfache Anfragen (kleine Relationen) -> wenige Partitionen
	- datenintensive Anfragen (große Relationen) -> viele Partitionen

**WS11/12, © Prof. Dr. E. Rahm 4 - 15**

### **Bestimmung des Verteilgrades einer Relation**

Einfaches Antwortzeitmodell ( $K = Kardinalität$  der Relation):

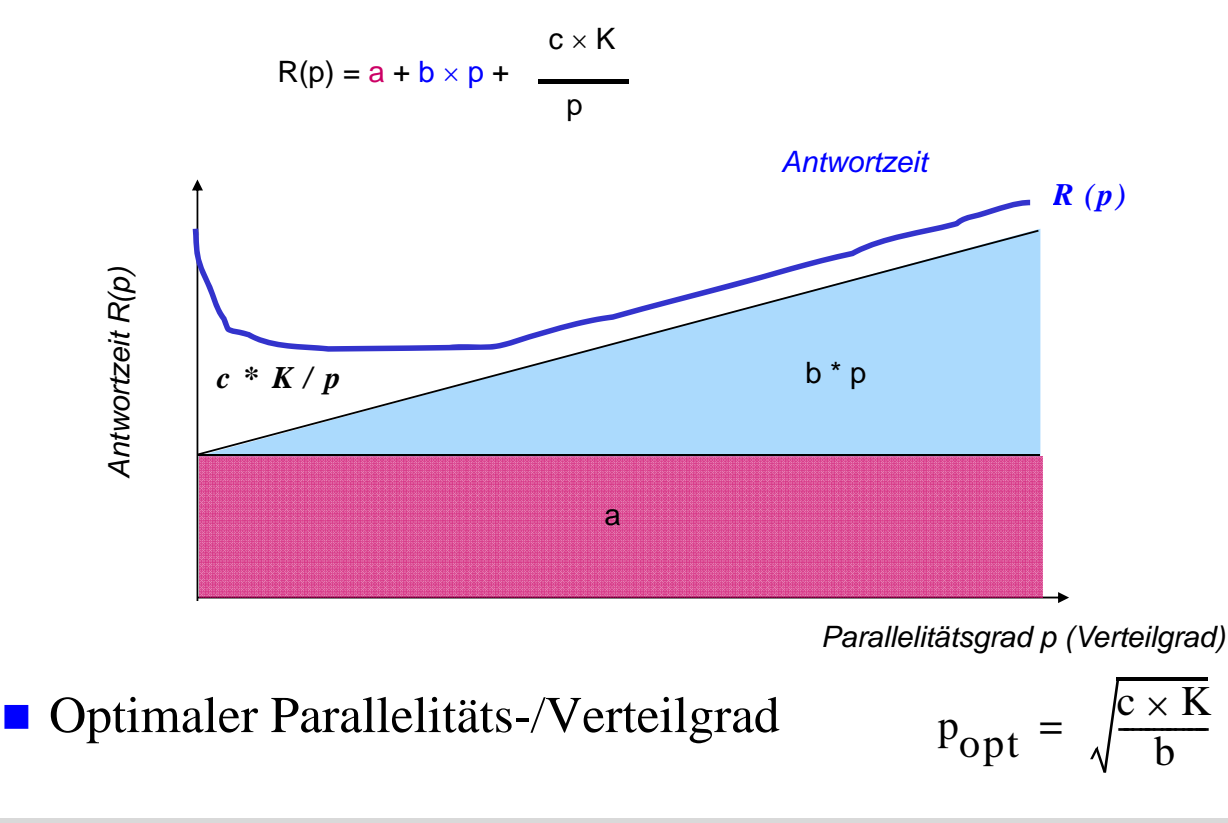

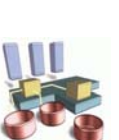

# **Bestimmung des Verteilgrades 60**

#### Bestimmung des Verteilgrades D

- für jeden Anfragetyp  $p_{opt}$  bestimmen
- Verteilgrad D ergibt sich aus gewichtetem Mittel (=> Kompromisslösung für erwartetes Lastprofil)

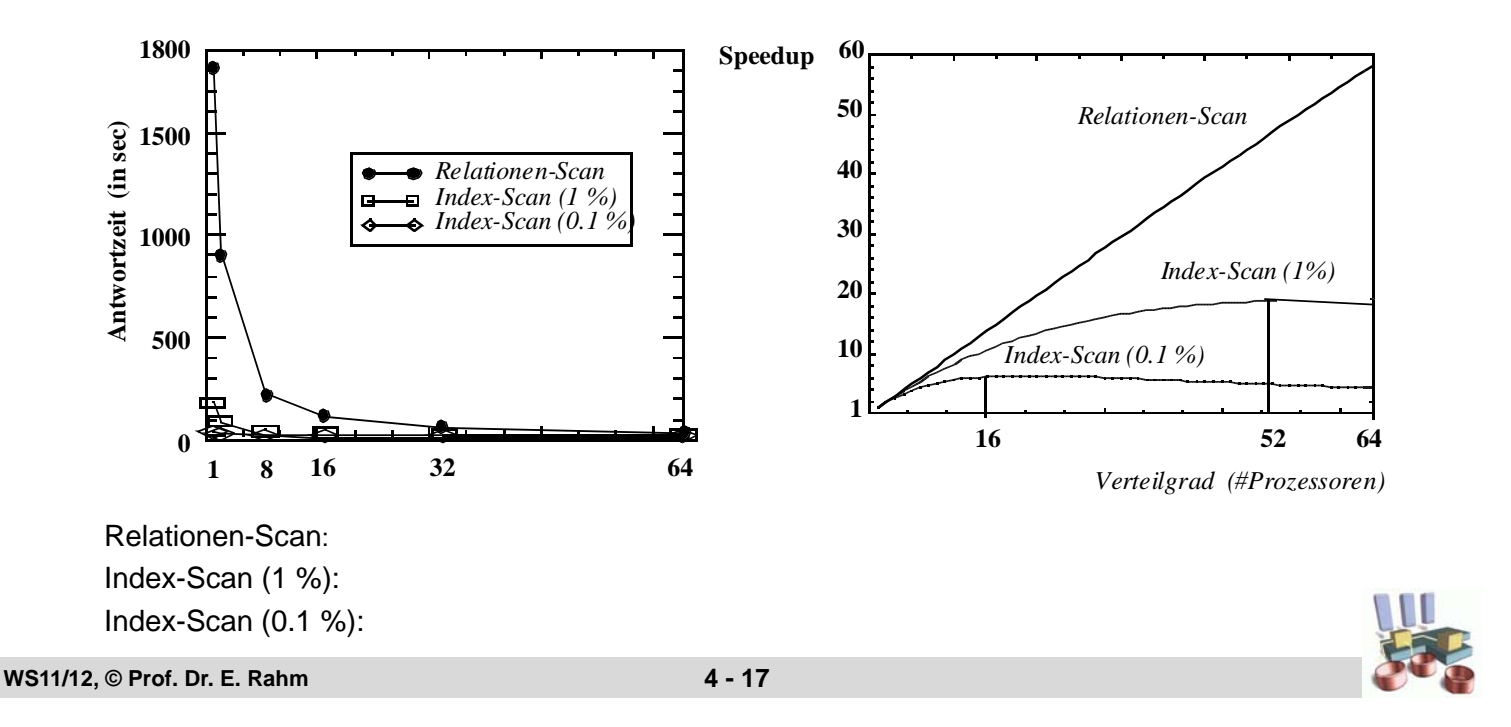

# **Fragmentierung: Round-Robin**

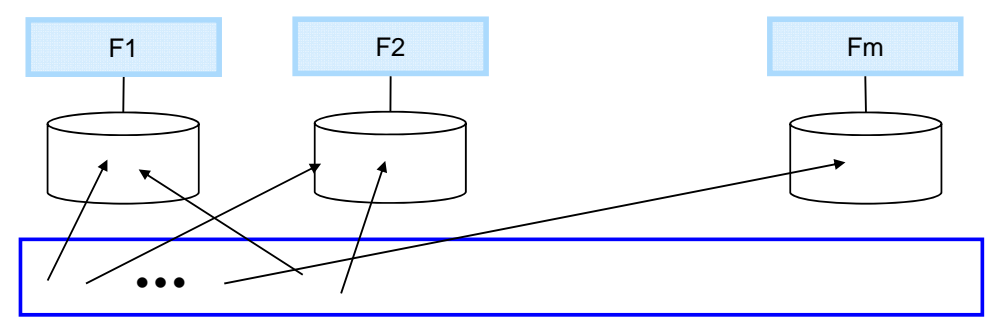

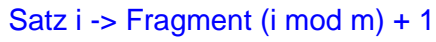

#### Vorteile

- gleichmäßige Fragmentgrößen
- günstige Lastbalancierung bei gleichmäßiger Zugriffsverteilung (z.B. geringer "Skew" für Relationen-Scans)
- Nachteil: Verteilung von Attributwerten unbekannt
	- sämtliche Anfragen an allen Rechnern zu bearbeiten
	- besonders ineffizient für Exact-Match-Anfragen und Einzelsatzzugriffe

# **Hash-Fragmentierung**

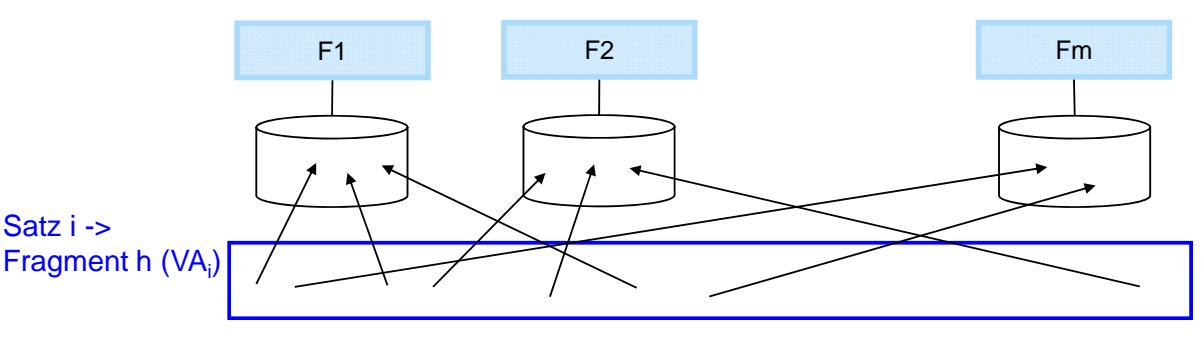

#### ■ Hash-Funktion h auf Fragmentierungs- bzw. Verteilattribut (z. B. Primärschlüssel)

#### Vorteile:

- Einfachheit
- Exact-Match-Queries auf Verteilattribut auf 1 Fragment eingrenzbar
- Equi-Joins über das Verteilattribut werden unterstützt

#### ■ Nachteile:

- keine Unterstützung für Bereichsanfragen (range queries)
- Gefahr ungleichmäßiger Partitionsgrößen (-> Skew)

**WS11/12, © Prof. Dr. E. Rahm 4 - 19**

### **Bereichsfragmentierung**

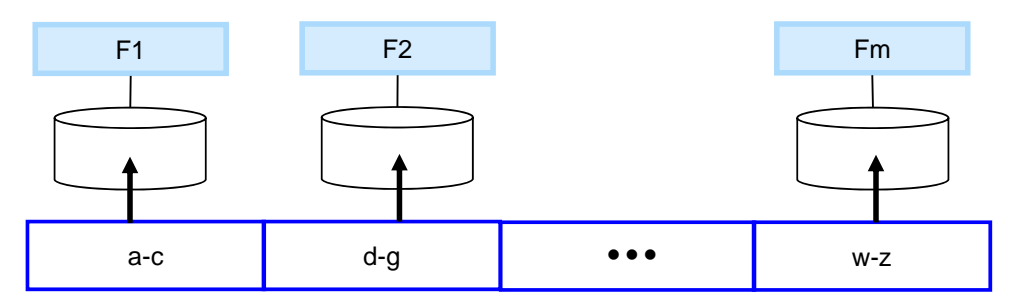

### **Fragmentierung über Wertebereiche auf Verteilattribut (VA)**

- Spezifizierung durch Bereichsprädikate
- Fragmentierungsansatz verteilter DBS
- Vorteile:
	- Exact-Match- sowie Range-Queries auf VA auf relevante Fragmente eingrenzbar
	- Unterstützung für Equi-Joins über das Verteilattribut
	- stabiler als Hash-Fragmentierung gegenüber ungleichmäßiger Werteverteilung
- Nachteile:
	- Gefahr eingeschränkter Parallelisierung
	- Bestimmung der Wertebereiche

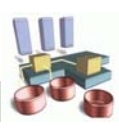

### **Bereichsfragmentierung: Beispiel**

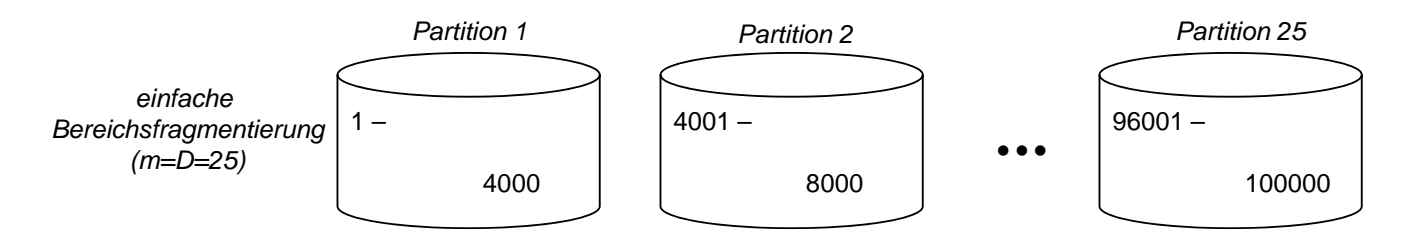

- Beispiel: Kontoaufteilung über VA Kontonummer
	- Exact-Match-Anfragen gehen auf 1 Rechner
	- Bereichsanfragen auf VA werden auf minimale Rechnerzahl begrenzt
	- Relationen-Scan gehen auf alle Rechner
- Aber: 1 Fragment pro Rechner (m=D) beschränkt auch Parallelisierung / Lastbalancierung für Bereichsanfragen
- $\blacksquare$  Verbesserung durch größere Anzahl von Fragmenten (m > D)
	- -> verfeinerte Bereichsfragmentierung

**WS11/12, © Prof. Dr. E. Rahm 4 - 21**

### **Verfeinerte Bereichsfragmentierung**

- **Ansatz: erhöhe Fragmentanzahl, so dass relevanten Fragmente im** Mittel p<sub>opt</sub> Rechnern zugeordnet werden können
	- $K =$ Kardinalität der Tabelle
	- $-$  s = mittlere Selektivität der Bereichsanfragen,  $0 \le s \le 1$
	- $-p_{opt}$ : optimaler Parallelitätsgrad für durchschnittliche Bereichsanfrage
	- Wähle:  $m = p_{\text{opt}} / s$  (Fragmentgröße: K/m = K  $* s / p_{\text{opt}}$
- Beispiel: CARD (KONTO) = 100.000, Verteilattribut KTONR, s=0.05,  $p_{opt} = 10$ , D=25

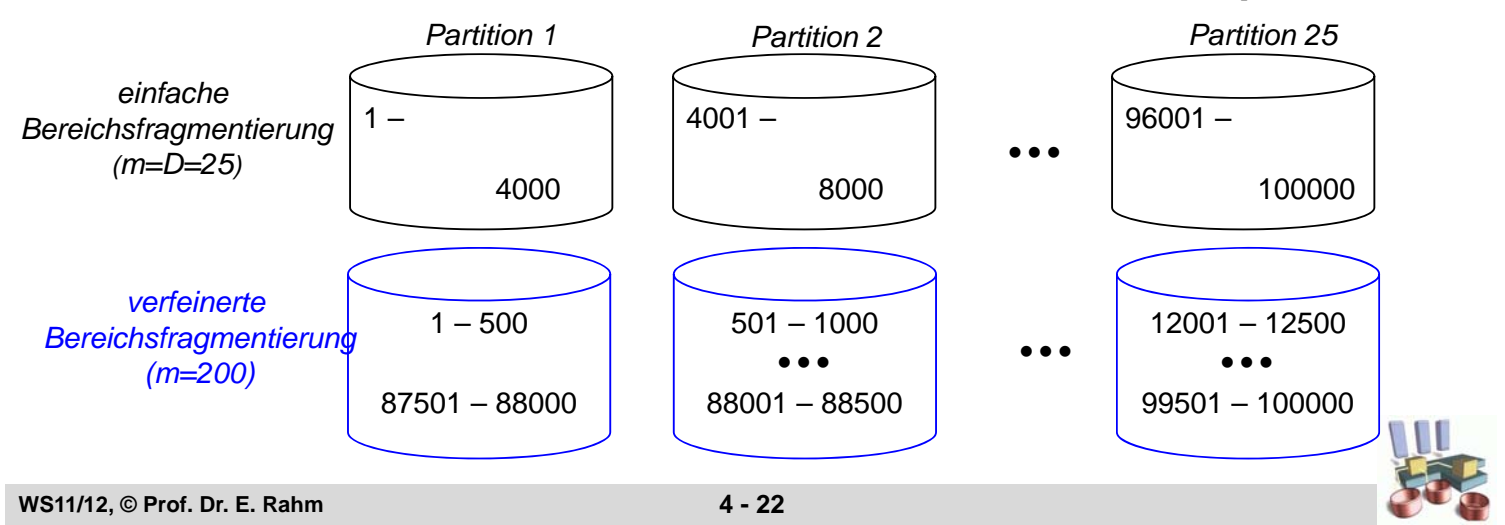

# **Mehrdimensionale Bereichsfragmentierung**

#### ■ Ziel: Unterstützung von Exact-Match- und Bereichsanfragen auf mehreren Attributen

Beispiel: Zwei Anfragetypen

**A:** SELECT \* FROM PERS WHERE NAME = :Z

**B:** SELECT \* FROM PERS WHERE GEHALT BETWEEN [:X,:Y]

- Hash- und Bereichsfragmentierung können nur 1 Anfragetyp unterstützen (für andere sind alle Rechner involviert)
- Mehrdimensionale Bereichsfragmentierung erlaubt, beide Anfragetypen auf Teilmenge der Fragmente zu beschränken

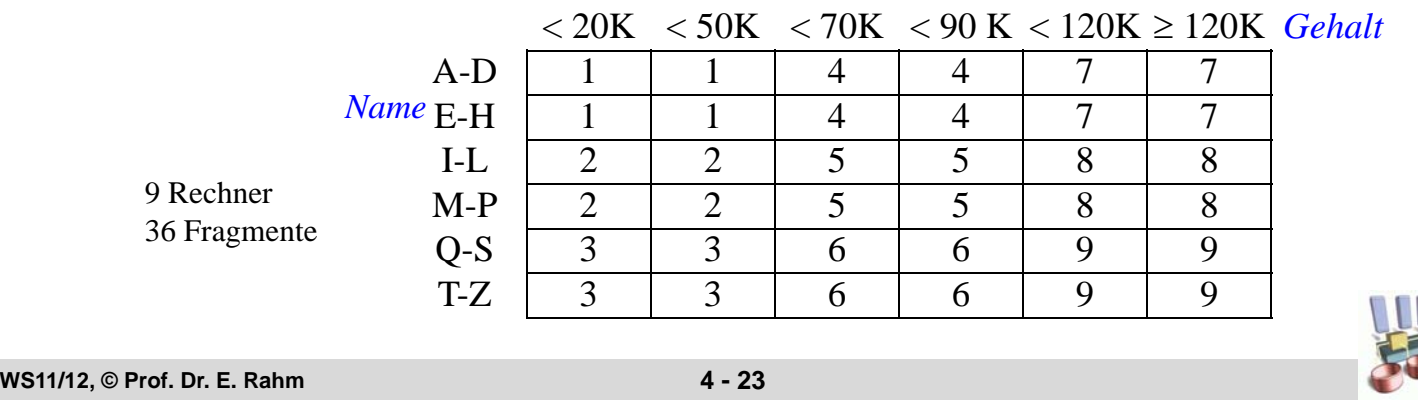

### **Allokation von Fragmenten**

- **Allokation: Partitionenbildung durch Rechnerzuordnung der** Fragmente (SN)
	- Festlegung des Verteilgrades D
	- "gleichmäßige" Aufteilung der m Fragmente unter D Rechnern: (statische) Lastbalancierung
	- analoge Partitionierung von Indexstrukturen

#### Balancierung der Zugriffshäufigkeit von Partitionen

- Round Robin-Zuordnung der Fragmente
- (gierige Heuristik) bei stark unterschiedlichen Fragment-Zugriffshäufigkeiten:
	- ordne Fragmente gemäß Zugriffshäufigkeiten
	- solange noch Fragmente aufzuteilen, wähle das nächste Fragment mit der höchsten Zugriffsfrequenz aus
	- ordne es dem bis dahin am geringsten ausgelasteten Knoten (Partition) zu

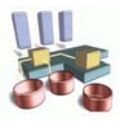

### **Allokation: Beispiel**

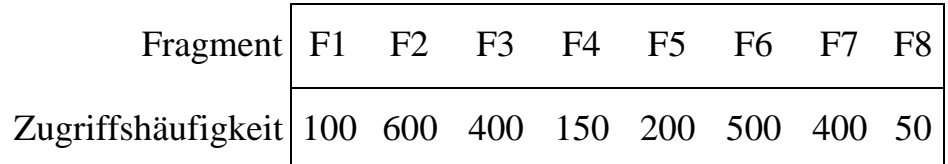

 $D=4$ 

Round Robin:

Greedy:

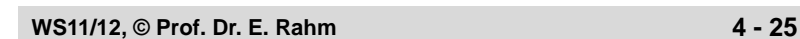

### **Datenverteilung bei SD und SE**

- wesentliche Unterschiede gegenüber SN
	- Festlegung der Datenverteilung bezieht sich nur auf Platten, nicht auf Prozessoren
	- Datenallokation hat keinen Einfluss auf Kommunikationshäufigkeit
	- größere Freiheitsgrade für Verarbeitungsparallelität
	- Indexallokation kann unabhängig von Tabellenallokation gewählt werden
- **großes Lastbalancierungspotential (Parallelitätsgrad,** Ausführungsort)

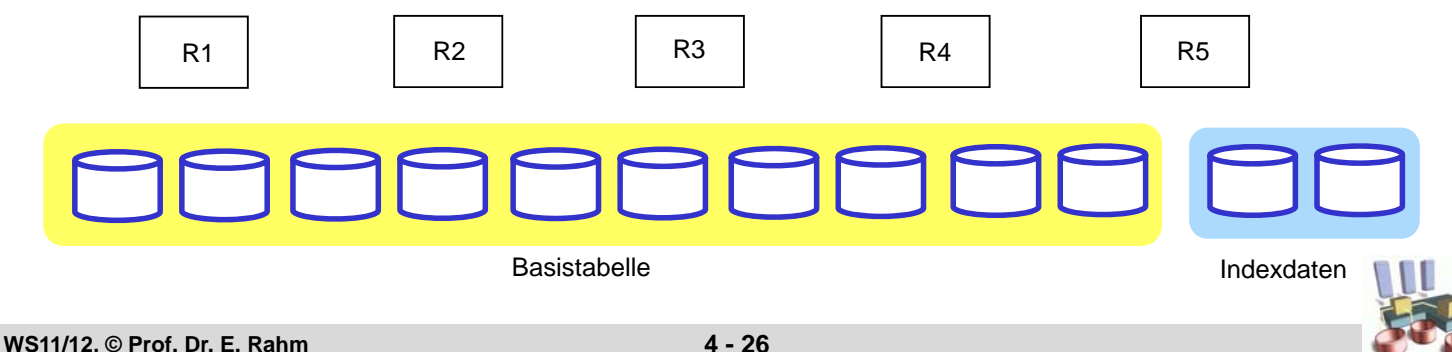

# **SE/SD-Datenallokation (2)**

#### Ansatz zur Bestimmung des Verteilgrades

- breites Declustering zur optimalen Abdeckung von Relationen-Scans
- selektivere Anfragen bzw. Anfragen im Mehrbenutzerbetrieb können dennoch mit geringerer Parallelität bearbeitet werden
- **Fragmentierung analog SN möglich, z. B. über Hash- oder** Bereichspartitionierung
	- reduzierter Datenraum für Anfragen auf Verteilattribut
		- Beispiel: Bereichspartitionierung von Relation R auf Attribut A ( $D<sub>p</sub>=20$ )

A: (1 - 10.000; 10.001 - 20.000; 20.001 - 30.000; ... 190.001 - 200.000)

- Anfrage *Select MAX (B) FROM R WHERE A > 70.000 AND A <= 110.000*
- Parallele Ausführung mit 4 (2, 1) Teilanfragen ohne Plattenengpässe

**WS11/12, © Prof. Dr. E. Rahm 4 - 27**

### **Index-Partitionierung in PDBS**

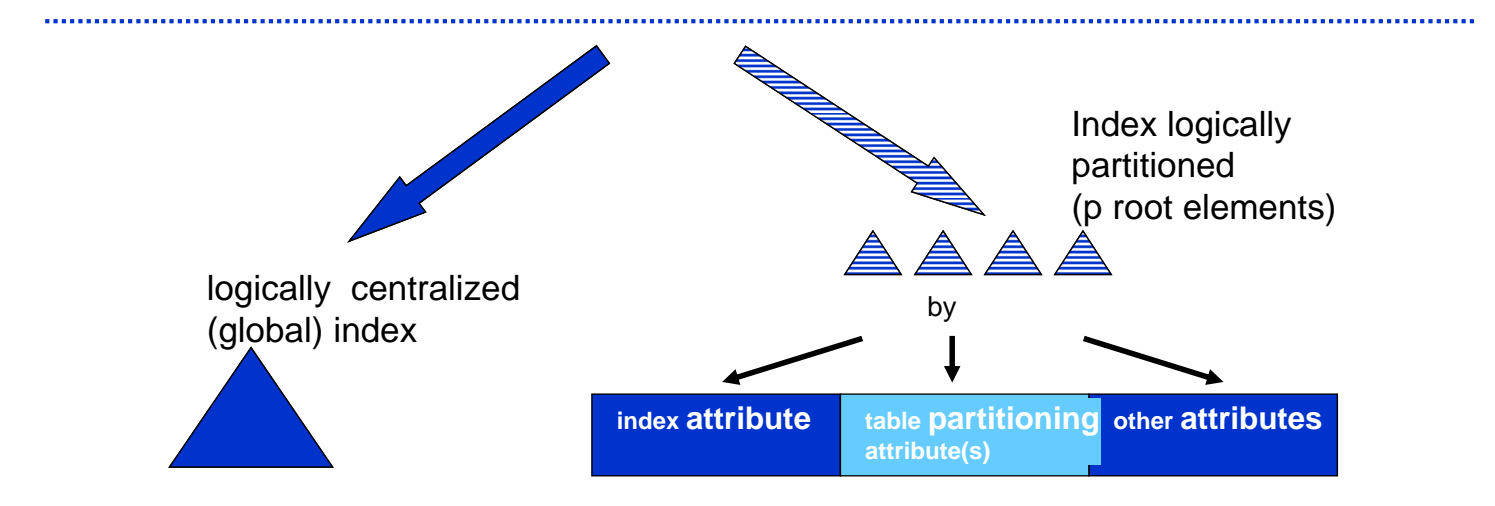

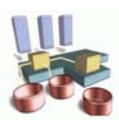

# **Partitionierung in Oracle (SE, SD)**

- Range partition by predefined ranges of continuous values
- Hash partition according to hashing algorithm applied by Oracle
- Composite e.g. range-partition by key1, hash sub-partition by key2
- List partition by lists of predefined discrete values

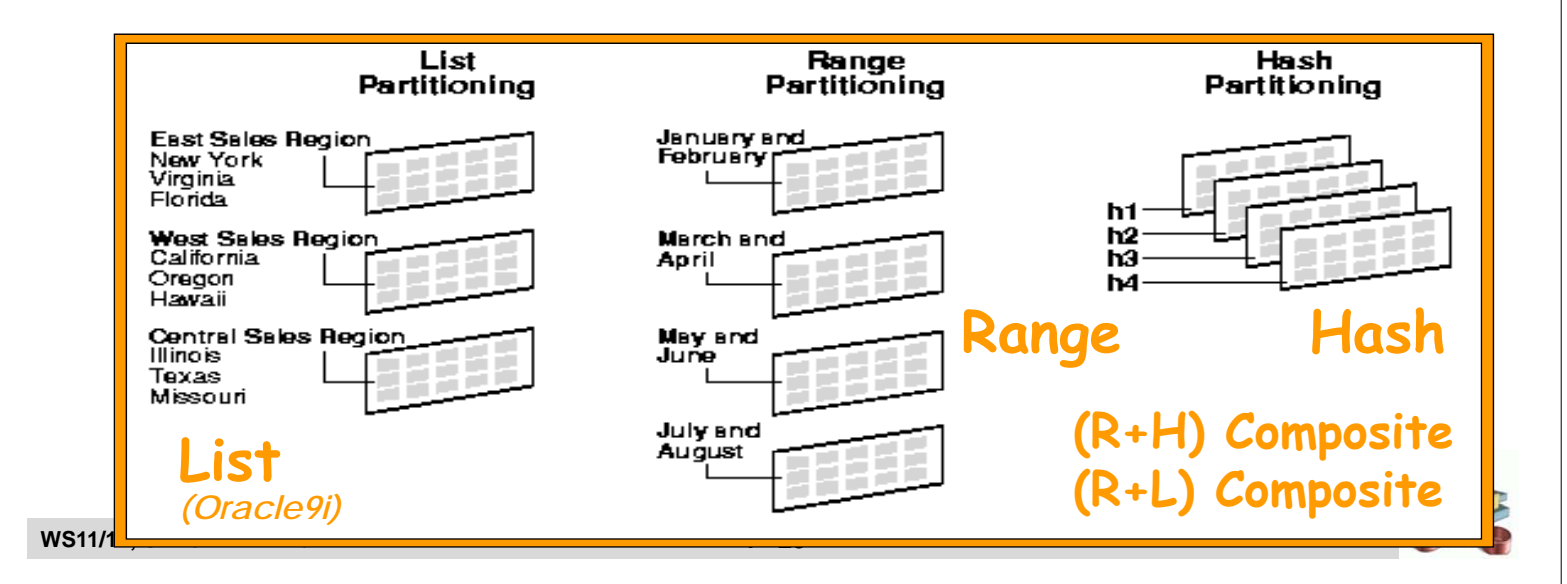

### **Beispiel: Oracle Range-Partitionierung**

**CREATE TABLE Telefonat (Datum DATE, KdNr NUMBER, Dauer NUMBER) PARTITION BY RANGE(Datum) (PARTITION vor\_2006 VALUES LESS THAN TO\_DATE('01-JAN-2006', 'DD-MON-YYYY'), PARTITION in\_2006 VALUES LESS THAN TO\_DATE('01-JAN-2007', 'DD-MON-YYYY'),**

**PARTITION nach\_2006 VALUES LESS THAN MAXVALUE) ;**

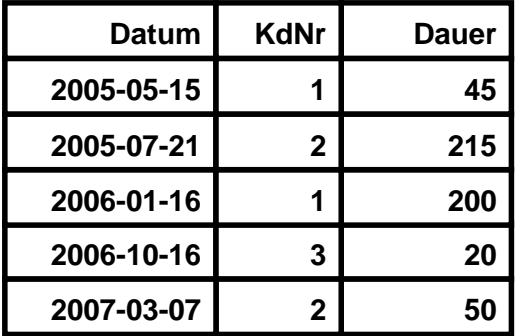

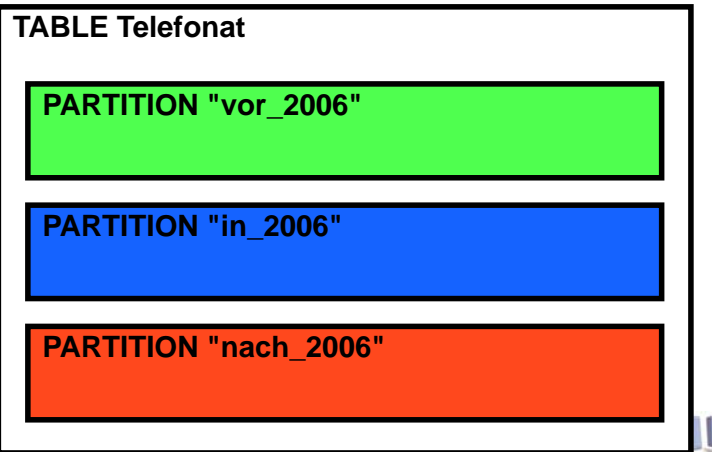

### **Beispiel: Oracle Range-Partitionierung**

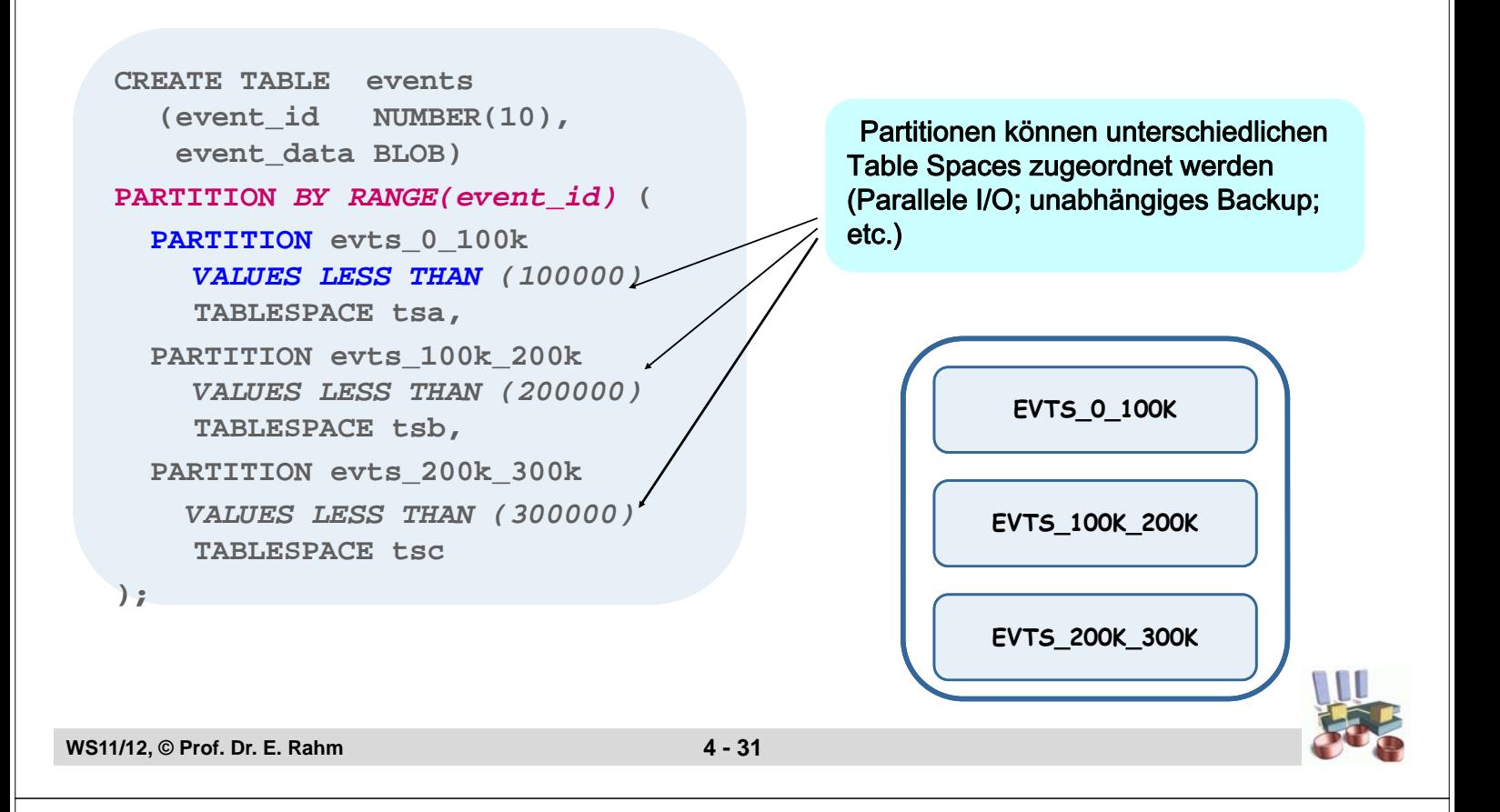

### **DB2 für LUW: Datenallokation (SN)**

- 3-stufige Vorgehensweise
	- DISTRIBUTE BY HASH Tabellen-Partitionierung zwischen Knoten
	- PARTITION BY RANGE partitionsinterne Fragmentierung von Tabellen
	- ORGANIZE BY DIMENSIONS Clustering innerhalb von Fragmenten
		- (mehrdimensionales Clustering, MDC)

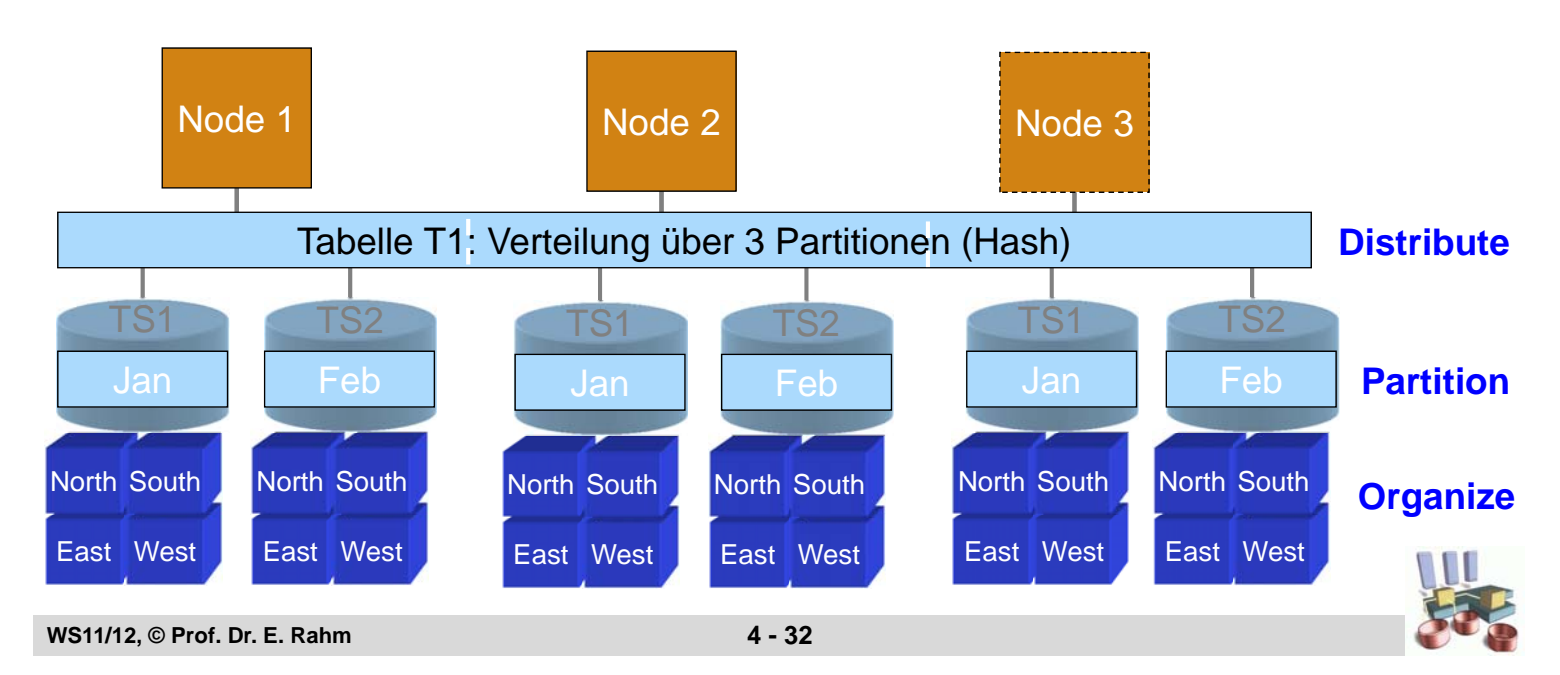

# **DB2: Definition Range-Partitioned Table**

- Kurze und lange Syntax
- Spezialwerte MINVALUE, MAXVALUE zur Definition offener Wertebereiche, z.B.

CREATE TABLE t1 … (STARTING (MINVALUE) ENDING (MAXVALUE) …

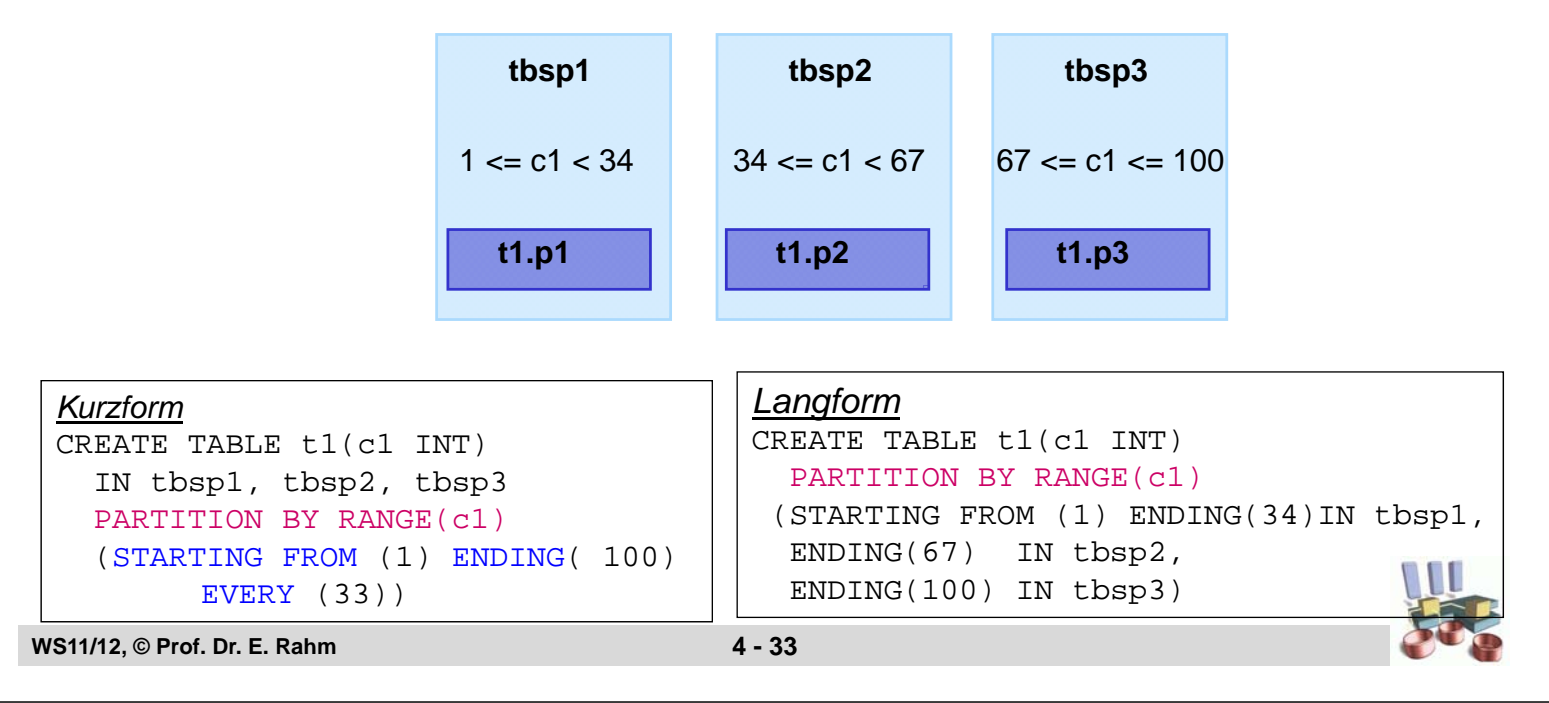

### **Zusammenfassung**

- Datenpartitionierung: Fragmentierung + Allokation der Fragmente
- **Hauptziele der Fragmentierung** 
	- Reduzierung des Verarbeitungsumfangs
	- Reduzierung des Kommunikationsaufwandes / Unterstützung von Lokalität (v.a. wichtig in VDBS)
	- Unterstützung von Parallelität (v.a. wichtig für PDBS)
- **Parallele DBS basieren auf horizontaler Fragmentierung** 
	- hohe Flexibilität durch Bereichsfragmentierung und Varianten
	- mehrdimensionale Fragmentierung: Eingrenzung des Verarbeitungsumfangs hinsichtlich mehrerer Attribute
- Datenallokation: Zuordnung der Fragmente zu Knoten
	- Bestimmung von Verteilgrad und Auswahl der Knoten
	- wesentlich für Lastbalancierung
- SE/SD: Datenallokation bezüglich Externspeicher (Platten) mit erhöhten Freiheitsgraden